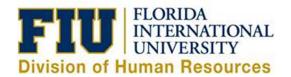

## Quick Reference Guide: Cancelling an Unprocessed eLeave Request

An eLeave request will not be processed until the requested dates fall within the current pay period. Requests can be cancelled before they are processed by the Payroll Department (Payroll Status: Processed). Once the request is processed, any leave adjustments must be done directly on the timesheet for the current pay period.

- 1) Login to Panthersoft HR Employee Self Service
- 2) Navigate to: Human Resources Self Service > Employee Self Service > Time Reporting > Request Leave > eLeave Request
- 3) Select an Active eLeave Request by selecting the "Review" hyperlink

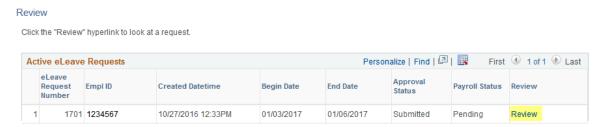

4) Validate that this is the request you intend to cancel, then select "Cancel"

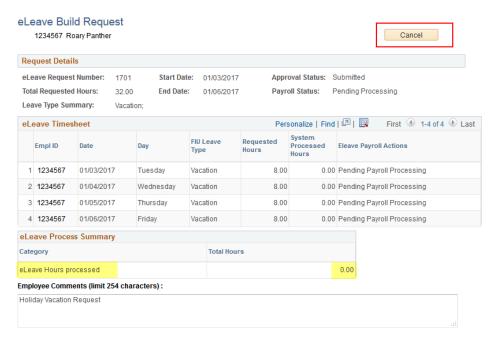

5) Receive Cancel Confirmation message and click "Yes"

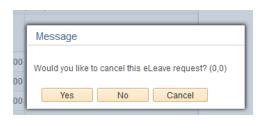

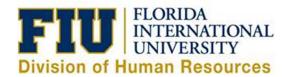

6) Provide a reason for the cancellation, then select "OK"

| The field Reason is required                                 |
|--------------------------------------------------------------|
| Please, provide the reason to cancel this request.           |
| Cancel Date: 10/28/2016                                      |
| Reason:                                                      |
| Family commitments and I'm unable to travel during this time |
| OK Cancel                                                    |

7) Confirm that your request now reflects "Cancelled" and the "Approval Workflow" reflects "Terminated"

eLeave Build Request 1234567 Roary Panther Danuart Natails eLeave Request Number: 1701 Start Date: 01/03/2017 Approval Status: Cancelled Total Requested Hours: 32.00 End Date: 01/06/2017 Payroll Status: Cancelled Leave Type Summary: Vacation; Personalize | Find | 💷 | 🔣 First 🀠 1-4 of 4 🕪 Last eLeave Timesheet System FIU Leave Requested Day Empl ID Eleave Payroll Actions Date Processed Type Hours Hours 1 1348569 01/03/2017 Tuesday 8.00 0.00 Pending Payroll Processing Vacation 2 1348569 01/04/2017 Wednesday 8.00 0.00 Pending Payroll Processing Vacation 3 1348569 01/05/2017 Thursday 8.00 0.00 Pending Payroll Processing Vacation 4 1348569 01/06/2017 8.00 0.00 Pending Payroll Processing Friday Vacation **eLeave Process Summary** Total Hours Category 0.00 eLeave Hours processed Employee Comments (limit 254 characters): Holiday Vacation Request Manager Comments (limit 254 characters): Cancel Date: 10/28/2016 Reason: Family commitments and I'm unable to travel during this time Created By: 1234567 Roary Panther Created: 10/27/16 12:33PM Last Upd By: 1234567 Roary Panther Last Update Date/Time: 10/28/16 12:48:08PM Approval Workflow **eLEAVE** Request eLeave Req Nbr = 1701:Terminated View/Hide Comments One Level Approval Terminated Best Supervisor (7653421)

FIU eLEAVE First Lv Approver
10/28/16 - 12:48 PM

Comments

Roary Panther at 10/28/16 - 12:48 PM

Family commitments and I'm unable to travel during this time